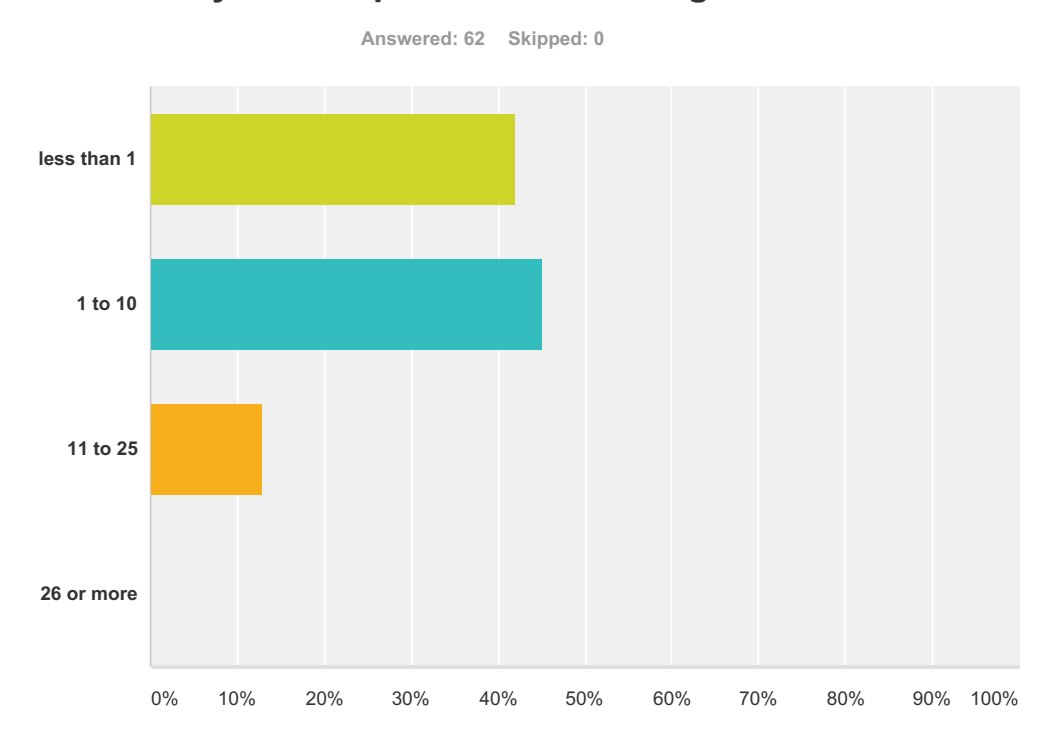

### **Q1 How many distinct Wikipedia pages do you read per week on average?**

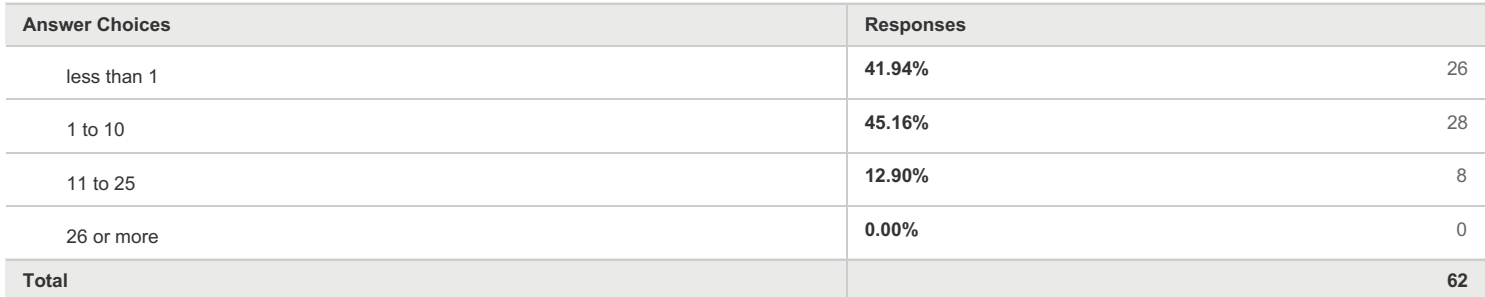

### **Q2 On a search engine (e.g. Google) results page, do you explicitly seek Wikipedia pages, or do you passively click on Wikipedia pages only if they show up at the top of the results?**

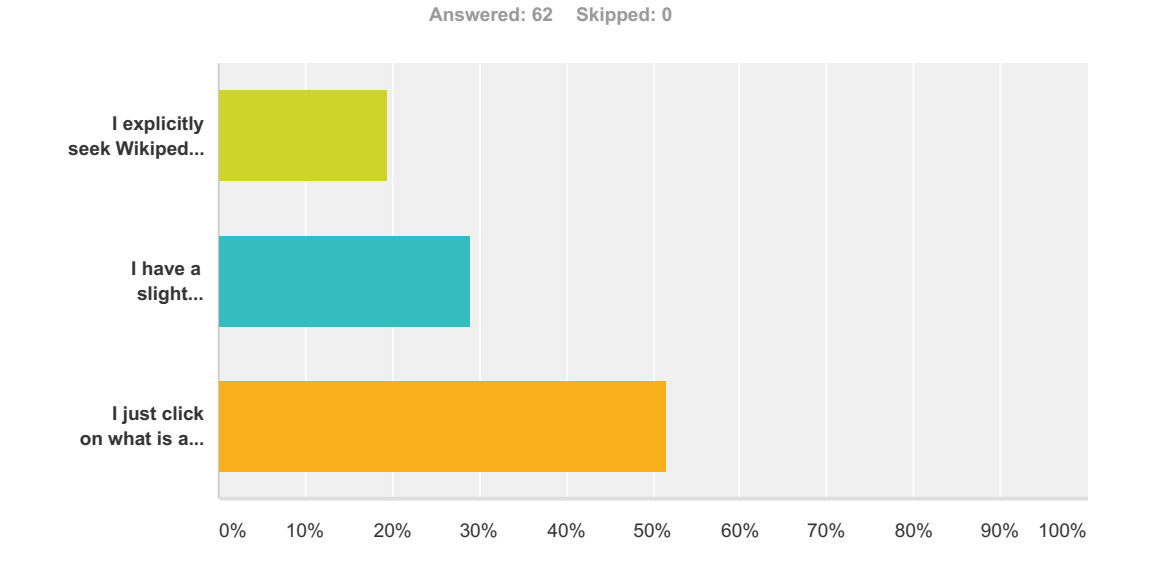

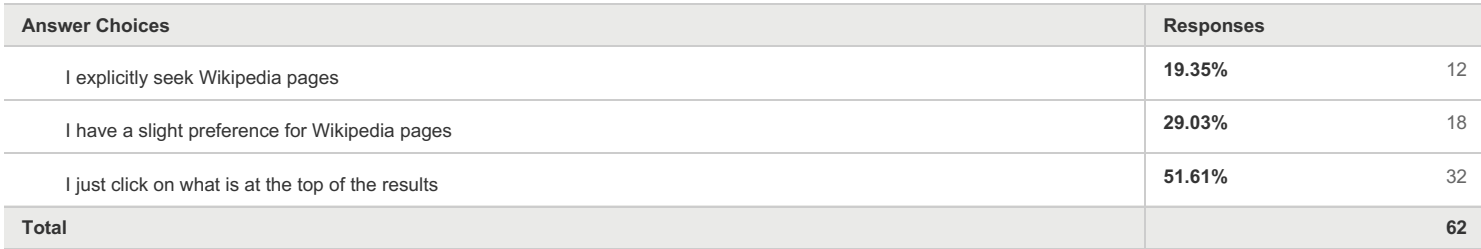

### **Q3 Do you usually read a particular section of a page or the whole article?**

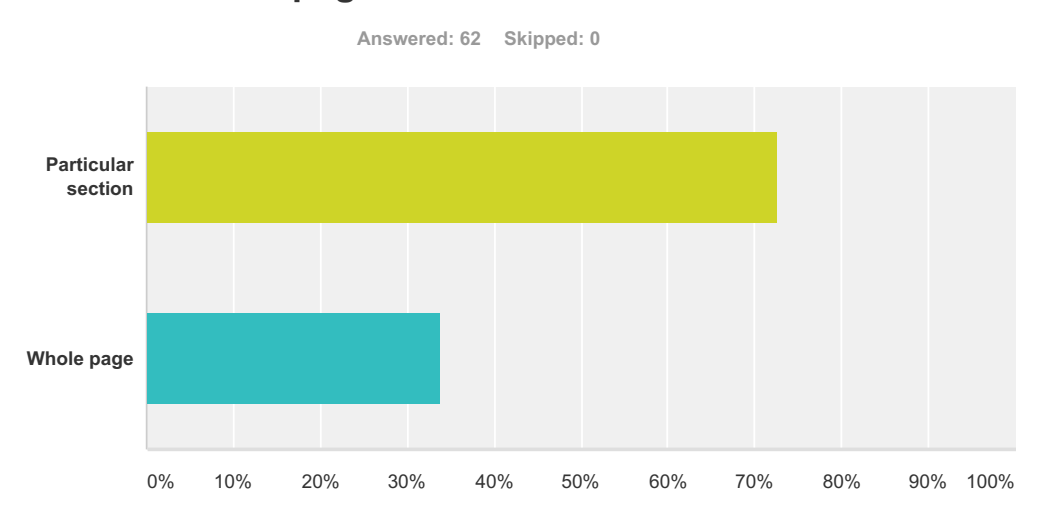

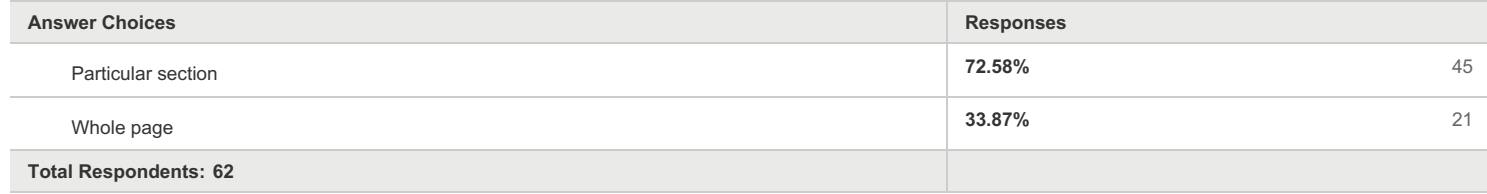

## **Q4 How often do you do the following?**

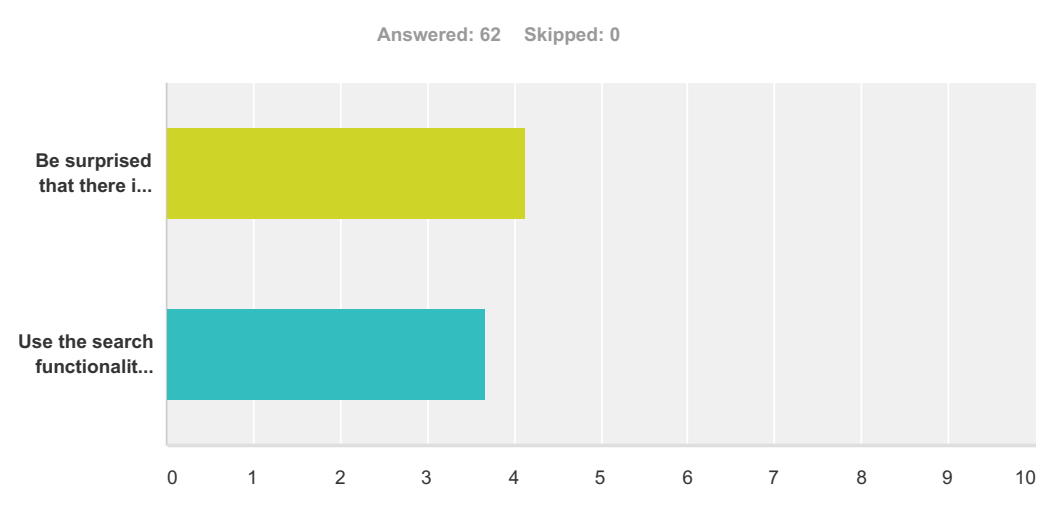

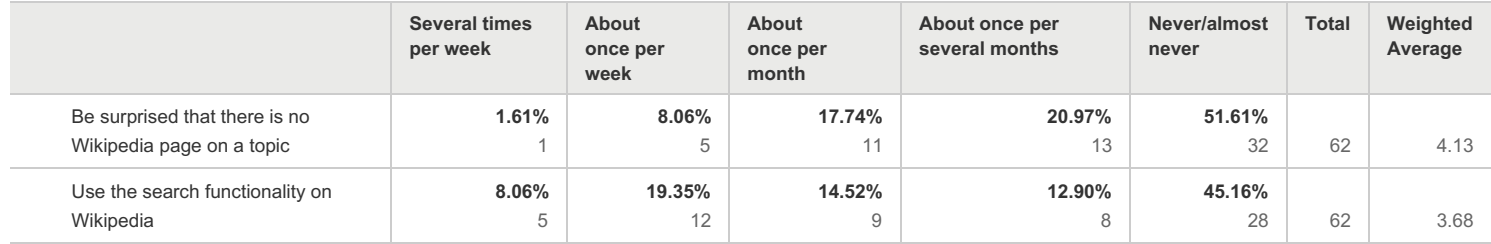

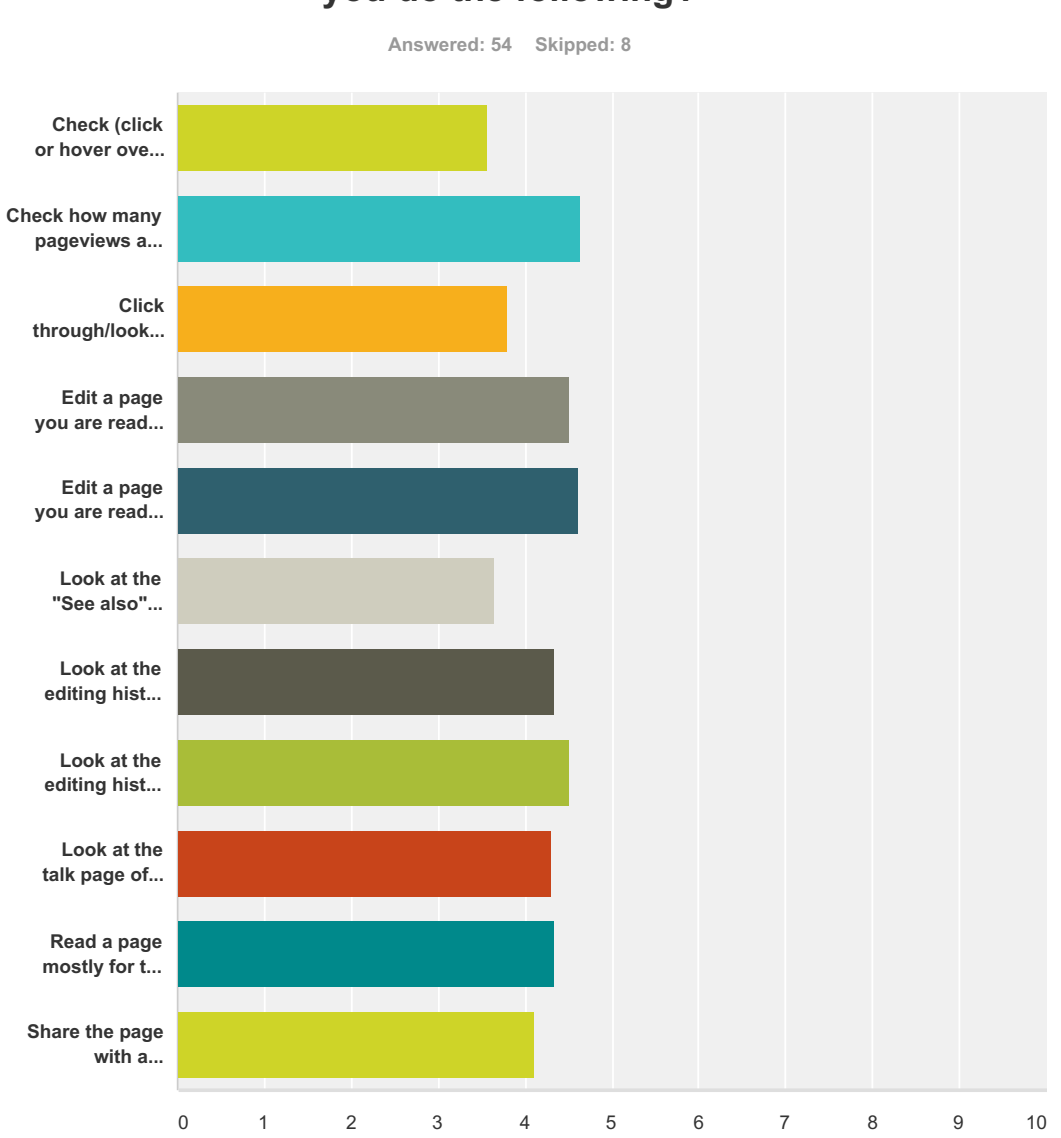

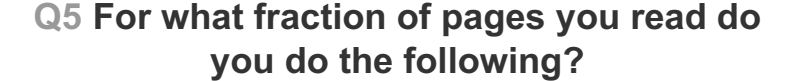

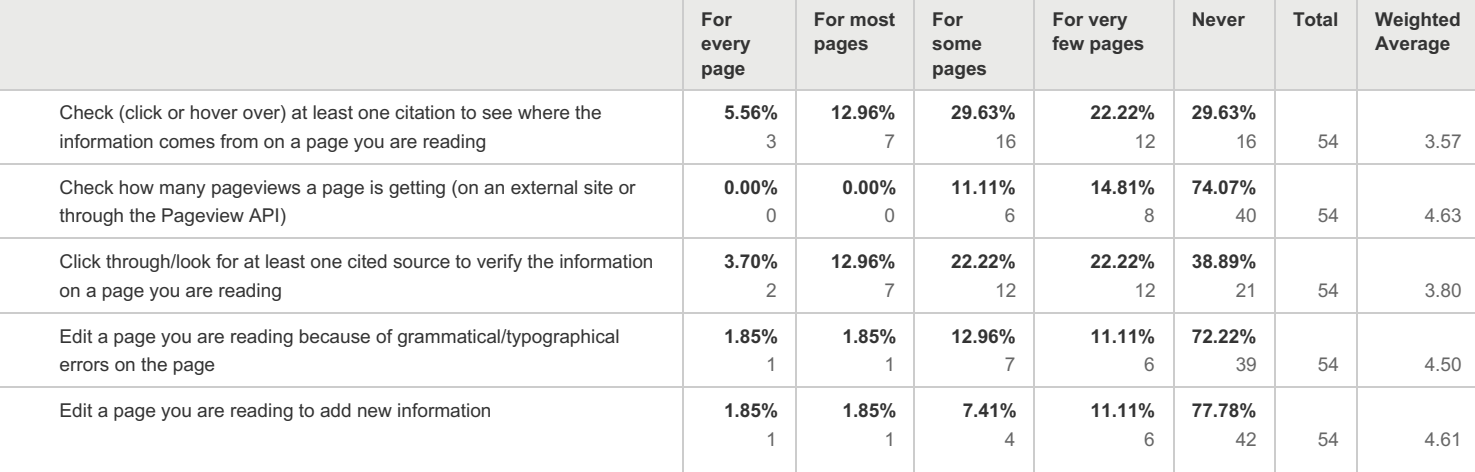

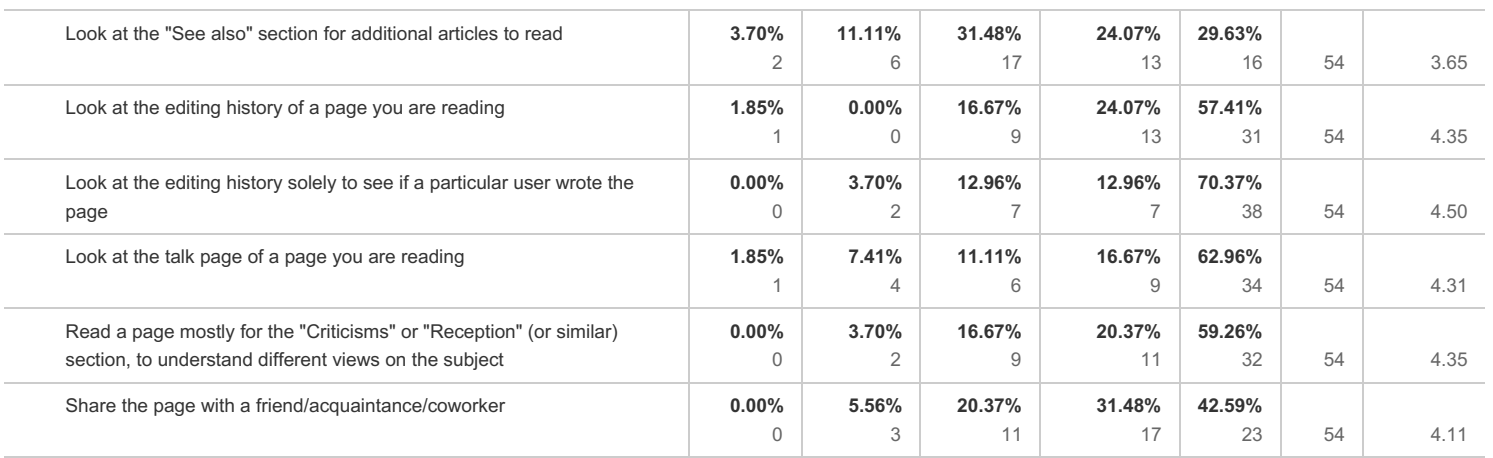

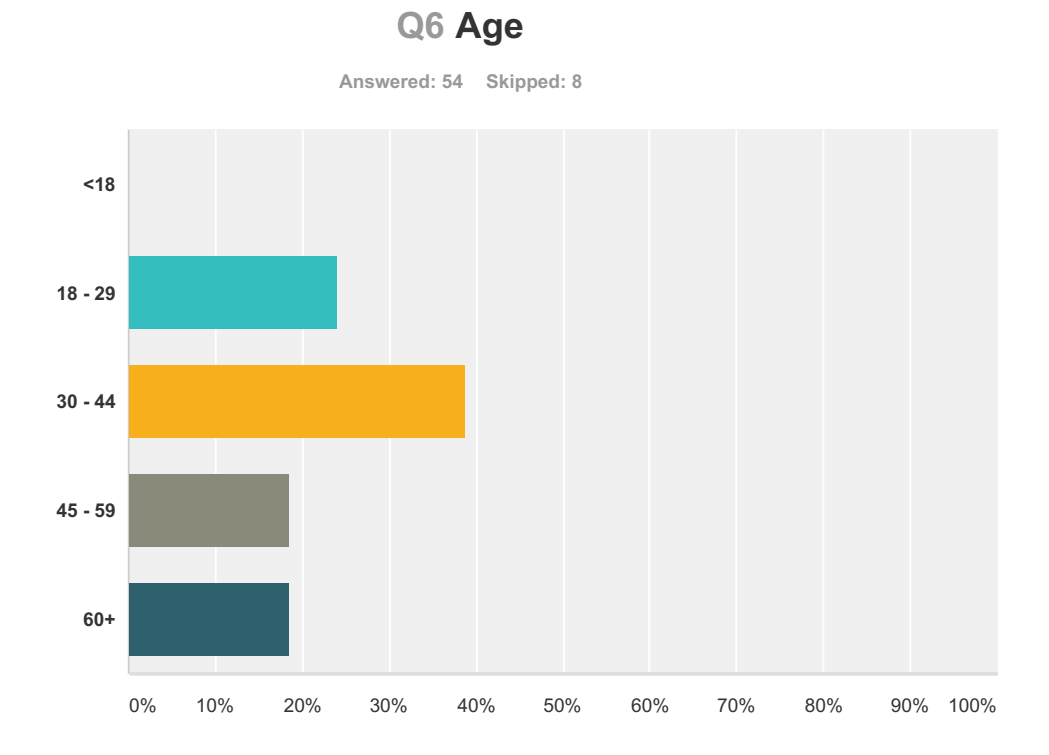

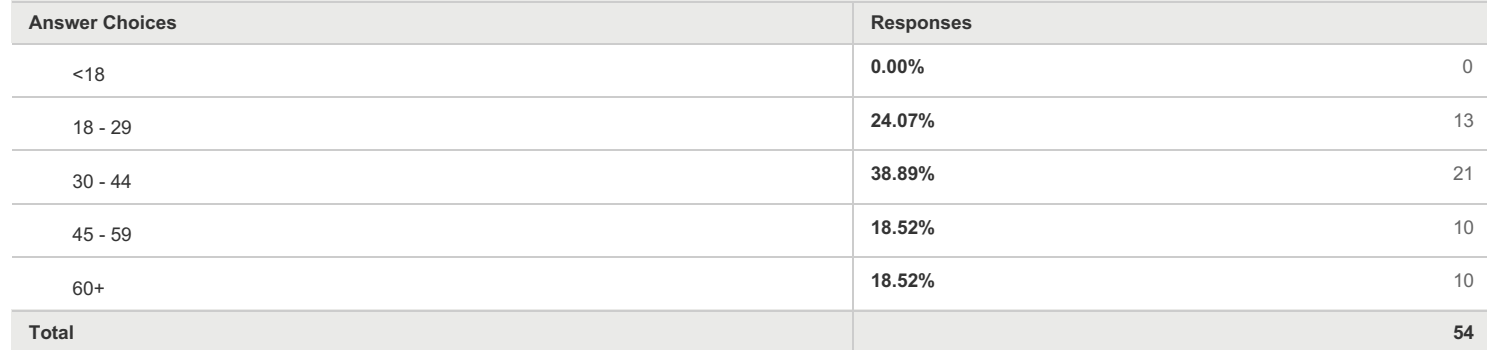

## **Q7 What is your gender?**

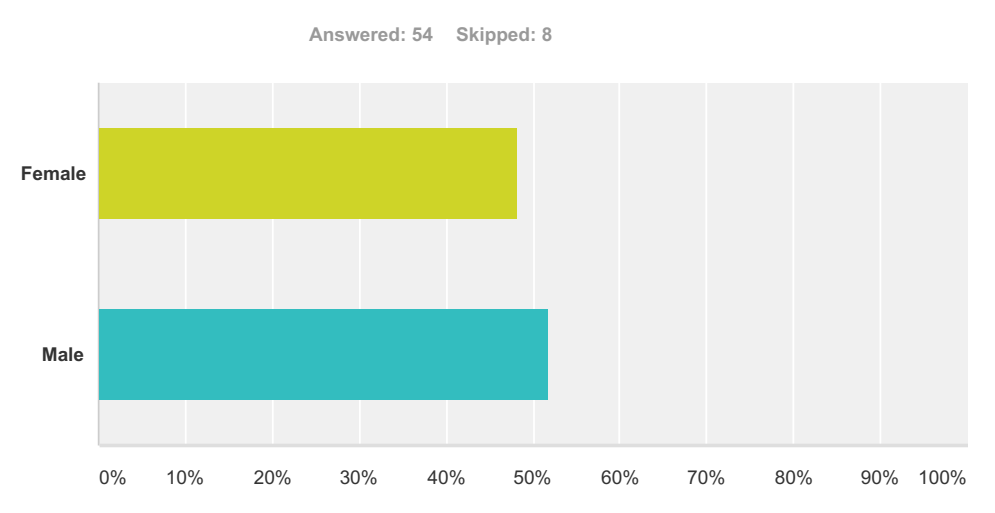

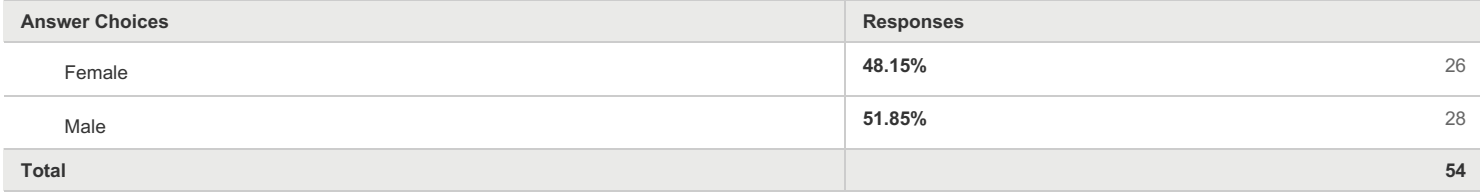

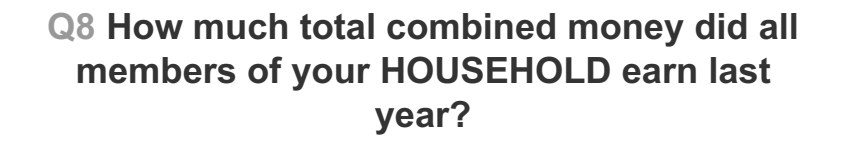

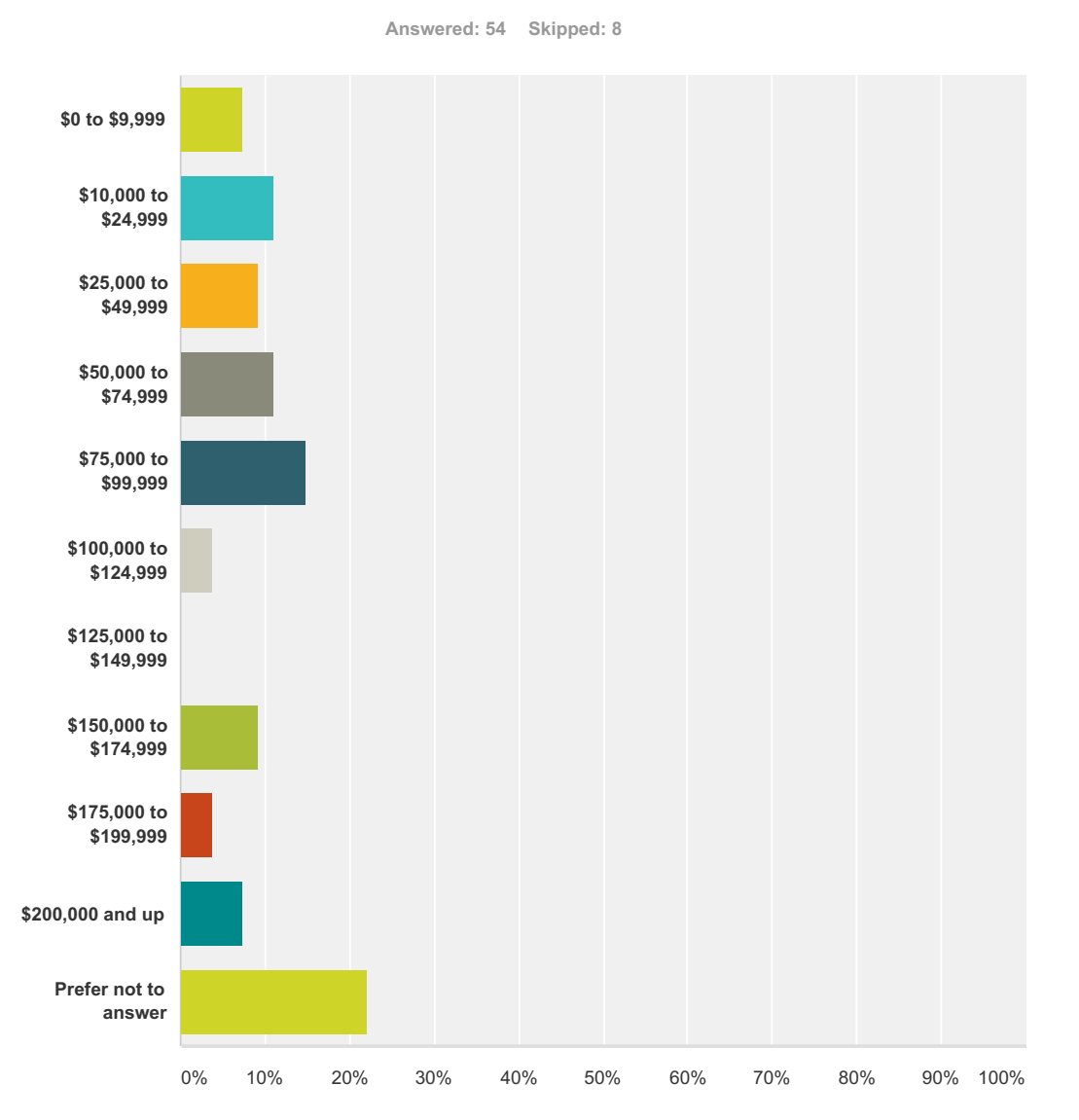

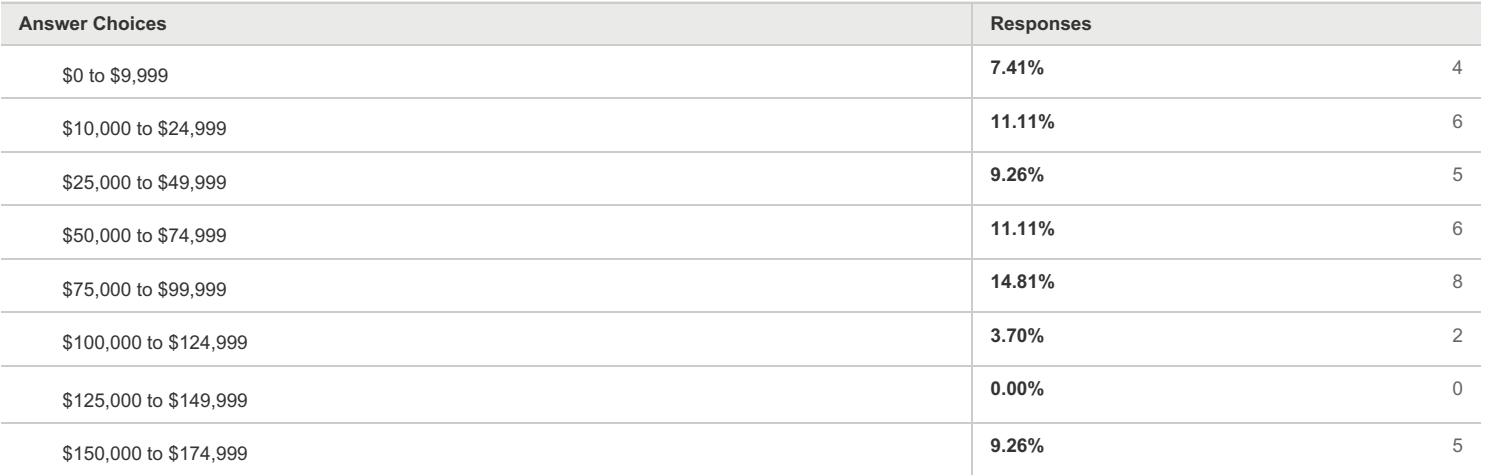

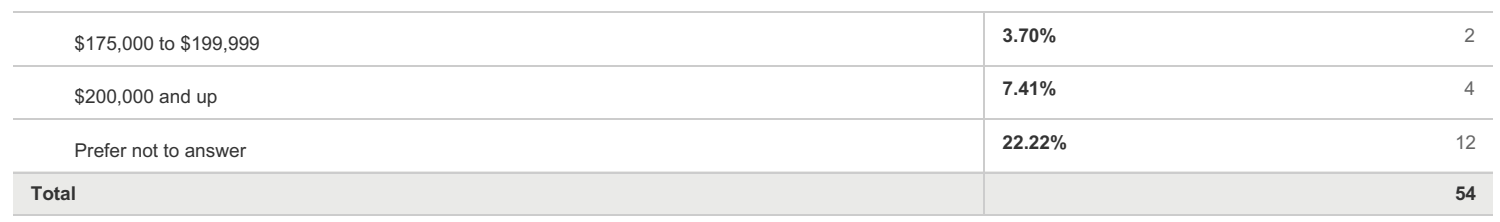

## **Q9 US Region**

**Answered: 51 Skipped: 11**

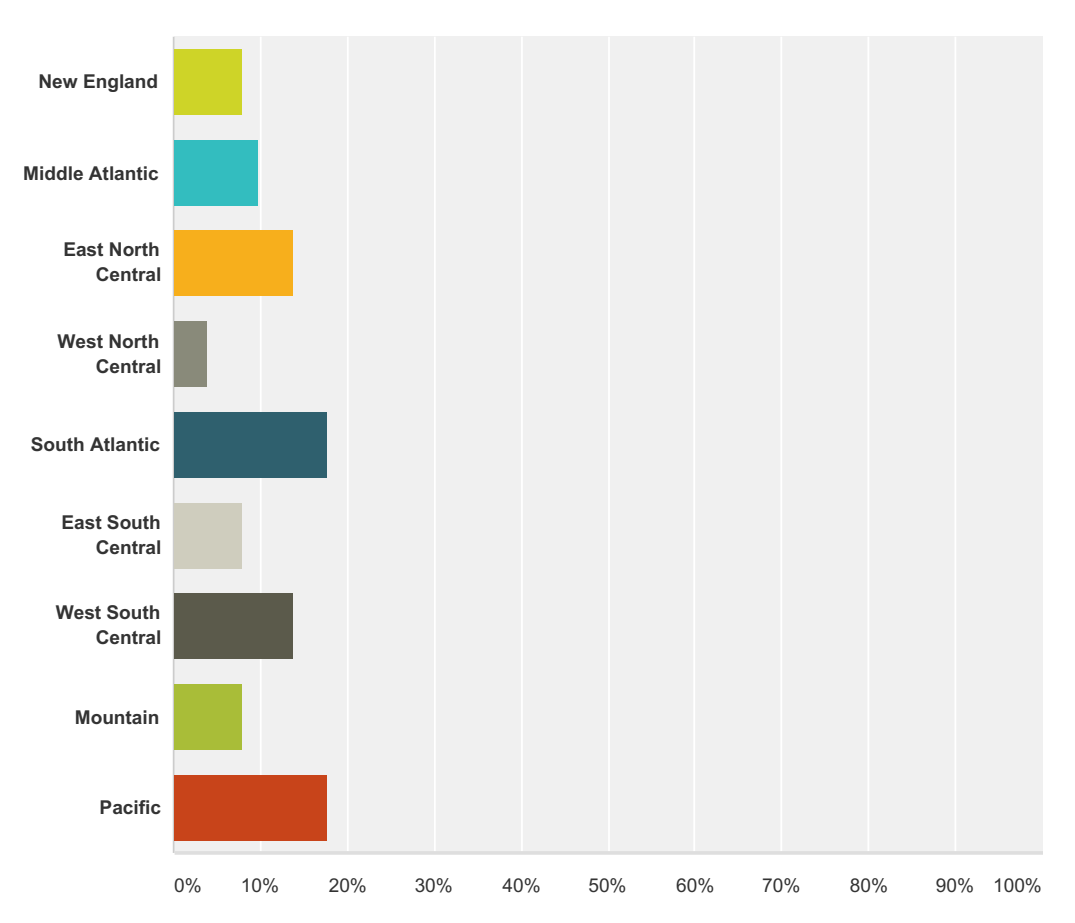

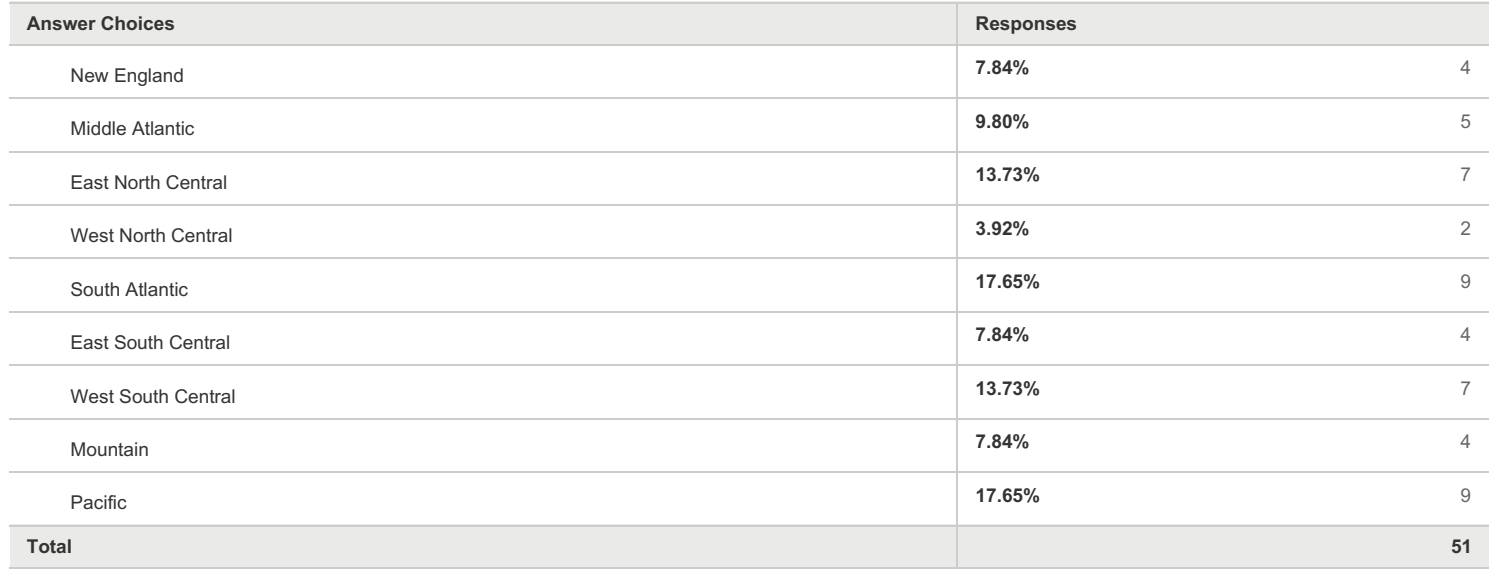

# **Q10 Device Types**

**Answered: 54 Skipped: 8**

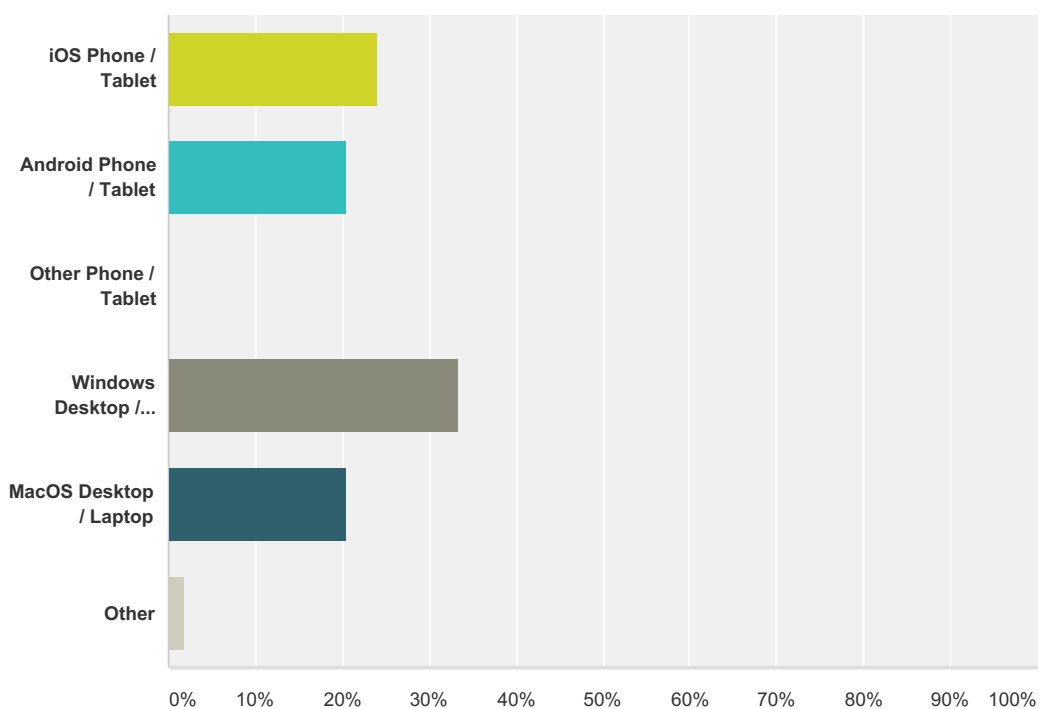

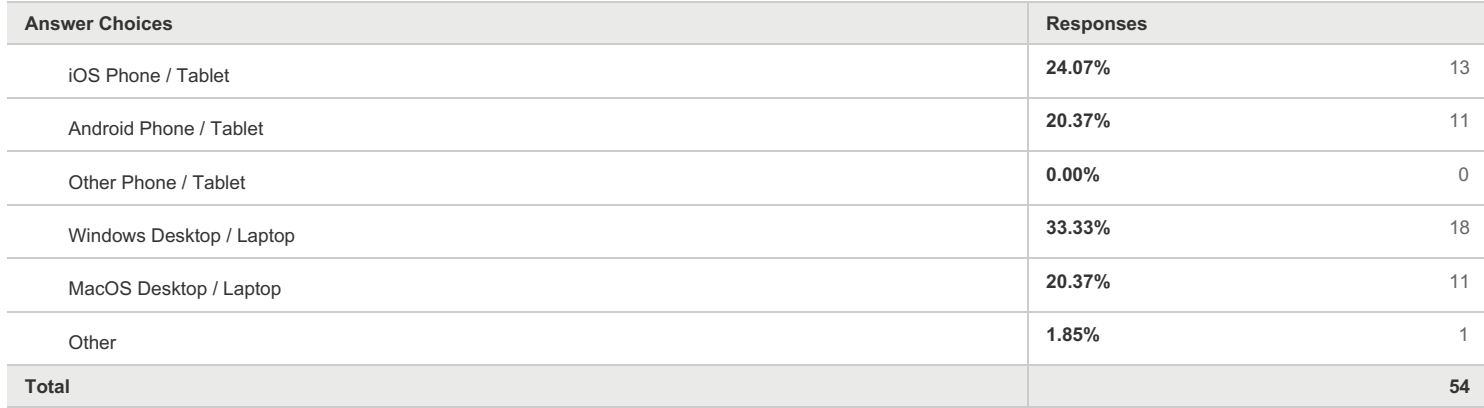